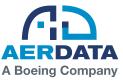

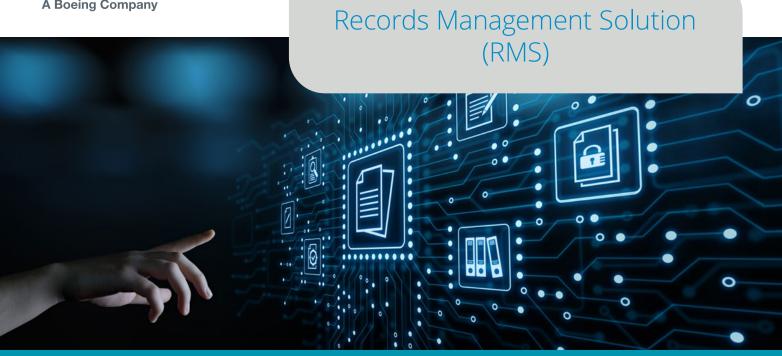

Access to standardized, secure technical asset records is critical to improve efficiency and optimize performance.

RMS is a highly dynamic, cloud based digital records solution that bridges the gap between hard copy technical records and digital management solutions.

It facilitates viewing, managing, and sharing of critical compliance documents that benefit lessors, airlines, MROs and aviation authorities.

The powerful Optical Character Recognition (OCR) search capability, alongside its fast access indexing, results in a records management solution that helps to keep your business running smoothly.

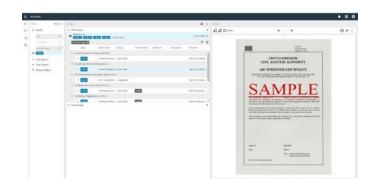

RMS reduces operational costs by automating traditionally manual records management processes.

- Store validated records in archive
- Create records projects for transitions and inspections
- Link records from archive to records projects
- Find records quickly
- Share with 3rd party
- Compliance management
- Workpack management
- Log management

## Why RMS?

- Cloud-based technical records management solution
- Most comprehensive single-source solution for your cross-platform fleet
- Remote access to all technical records

- Common standards for all users
- Records project management for transition readiness scoring for individual aircraft in real time
- Unparalleled customer support, 24/7

## RMS Records Workflow

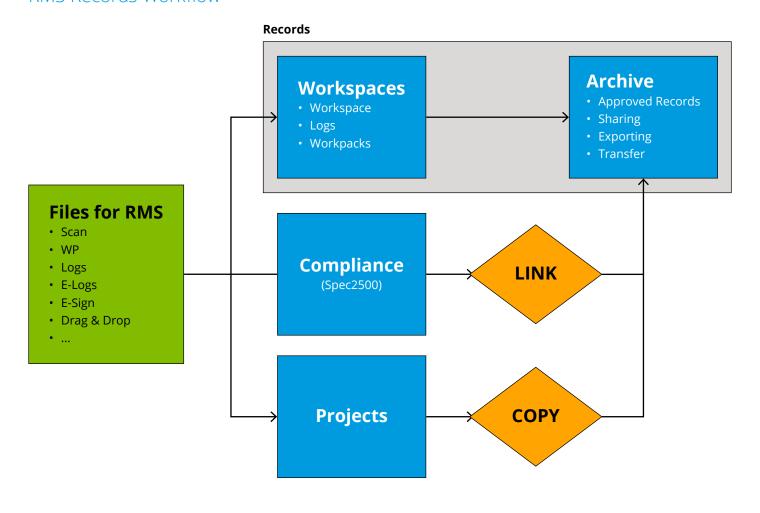

Interested? Email **info@aerdata.com** visit **aerdata.com** or contact one of our global offices to discover how we can help.

AerData Netherlands +31 20 655 9000

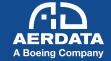